## SAP ABAP table QSTH\_DISPLAY {QMStabi: Display Structure for Stability History -Char. Data}

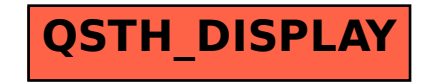